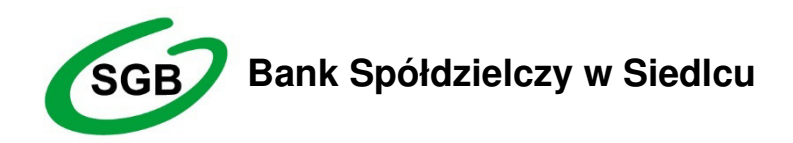

# **Regulamin korzystania z funkcji dwuetapowego logowania kluczami U2F**

#### **Postanowienia ogólne**

- 1. Niniejszy "Regulamin korzystania z funkcji dwuetapowego logowania kluczami U2F" zwany dalej Regulaminem określa zasady korzystania z kluczy U2F w celu dwuetapowego logowania do bankowości elektronicznej.
- 2. Klucze U2F są nową funkcjonalnością zabezpieczeń bankowości elektronicznej chroniąc Użytkownika przed phishingiem i wyłudzeniami danych do logowania.
- 3. Nowe metody zabezpieczeń są udostępnione wszystkim posiadaczom bankowości elektronicznej Banku. Warunkiem skorzystania jest dodanie w ustawieniach bankowości nowej metody logowania za pomocą kluczy U2F.
- 4. Zakup klucza odbywa się przez Użytkownika w placówce Banku. Bank oferuje klucze YubiKey 5 NFC /USB-A/.
- 5. Klucz U2F jest udostępniony bezzwrotnie przez Bank za pobraniem prowizji zgodnie z Tabelą opłat i prowizji.
- 6. Nowa metoda zabezpieczeń kluczami U2F nie jest obligatoryjna dla Użytkowników bankowości elektronicznej, ale zalecana do stosowania.

#### **§ 2**

Użyte w Regulaminie określenia oznaczają:

- 1/ **autoryzacja** udzielenie przez użytkownika zgody na wykonanie dyspozycji, w tym zlecenia płatniczego, przed jej realizacją przez Bank, w sposób określony w Umowie lub niniejszym regulaminie, poprzedzone uwierzytelnieniem lub silnym uwierzytelnieniem użytkownika;
- 2/ **Bank** –Bank Spółdzielczy w Siedlcu;
- 3/ **forma maskowana**  oznacza odpowiednie zabezpieczenia informacji w niej zawartych; w przypadku hasła aktywacyjnego forma maskowana oznacza pokrycie hasła odpowiednim materiałem, którego usunięcie umożliwi jego odczytanie;
- 4/ **Indywidualne dane uwierzytelniające**  indywidualne dane zapewniane Posiadaczowi rachunku/Użytkownikowi karty przez bank do celów uwierzytelniania;
- 5/ Kod identyfikacyjny:
	- a/ **kod PIN** (Personal Identification Number) stanowiący poufny numer lub inne oznaczenie, które łącznie z danymi zawartymi na Karcie stanowią unikatowy identyfikator służący do elektronicznej identyfikacji Posiadacza rachunku/Użytkownika karty, przypisany do danej Karty i znany tylko Posiadaczowi rachunku/ Użytkownikowi karty
	- b/ **e-PIN**  kod stanowiący poufny numer służący do silnego uwierzytelnienia Użytkownika w aplikacji mobilnej, ustanawiany samodzielnie przez Użytkownika
	- c/ **kod uwierzytelnienia**  kod wykorzystywany w procesie silnego uwierzytelnienia w systemie bankowości elektronicznej, ustanawiany samodzielnie przez Użytkownika w systemie bankowości elektronicznej lub ustanawiany samodzielnie przez Użytkownika karty w portalu kartowym dla płatności karta w Internecie,
	- d/ **kod QR**  Quick Response Code zakodowana informacja tekstowa w postaci kwadratu i z wzorem graficznym, najczęściej w kolorze białym i czarnym;
	- e/ **kod SMS**  metoda autoryzacji w bankowości elektronicznej oparta na silnym uwierzytelnieniu zgodnym z PSD2 i oparta na kodzie jednorazowym, kontekstowo powiązanym z wykonywaną transakcją płatniczą służący do autoryzacji dyspozycji i transakcji płatniczych składanych w usłudze bankowości elektronicznej oraz transakcji kartą w Internecie;
- 6/ **Posiadacz rachunku**  osoba fizyczna, która zawarła z Bankiem Umowę, w przypadku rachunku wspólnego każdy ze współposiadaczy;
- 7/ **rachunek bankowy/rachunek płatniczy**  rachunek służący do wykonywania transakcji płatniczych oferowany i prowadzony przez Bank dla osób fizycznych;
- 8/ **silne uwierzytelnienie (SCA)**  uwierzytelnianie zapewniające ochronę poufności danych w oparciu o zastosowanie co najmniej dwóch elementów należących do kategorii:
	- a/ wiedza o czymś, o czym wie wyłącznie Użytkownik/ Użytkownik karty,
	- b/ posiadanie czegoś, co posiada wyłącznie Użytkownik/Użytkownik karty,
	- c/ cechy charakterystyczne Użytkownika/ Użytkownika karty, będących integralną częścią tego uwierzytelniania oraz niezależnych w taki sposób, że naruszenie jednego z tych elementów nie osłabia wiarygodności pozostałych;
- 9/ **strona internetowa Banku**  www.banksiedlec.pl;
- 10/ **system bankowości elektronicznej**  system umożliwiający samoobsługowy dostęp do rachunków bankowych Posiadacza rachunku oraz dostęp do innych produktów bankowych za pomocą sieci Internet i przeglądarki internetowej, oraz system obsługi telefonicznej oferowany w ramach usługi bankowości elektronicznej;
- 11/**system bankowości mobilnej**  system umożliwiający samoobsługowy dostęp do rachunków bankowych Posiadacza rachunku oraz dostęp do innych produktów bankowych za pomocą sieci Internet i za pomocą aplikacji zainstalowanej na urządzeniu mobilnym działającym w sieci bezprzewodowej, oferowany w ramach usługi bankowości elektronicznej;
- 12/**unikatowy identyfikator** kombinacja liter, liczb lub symboli określona przez Bank i przekazana Posiadaczowi rachunku w celu jednoznacznej identyfikacji Posiadacza rachunku lub jego rachunku bankowego;
- 13/**usługa bankowości elektronicznej**  usługa polegająca na dostępie do rachunku płatniczego przez Internet;
- 14/**Ustawa o usługach płatniczych**  Ustawa z dnia 19 sierpnia 2011r. o usługach płatniczych;
- 15/**Uwierzytelnienie**  procedura umożliwiająca Bankowi weryfikację tożsamości Posiadacza rachunku/Użytkownika/Użytkownika karty lub ważności stosowania danego instrumentu płatniczego, łącznie ze stosowaniem indywidualnych danych uwierzytelniających;
- 16/ **Użytkownik**  Posiadacz rachunku lub osoba fizyczna posiadająca pełną zdolność do czynności prawnych, która jest uprawniona do dysponowania rachunkiem w systemie bankowości elektronicznej w imieniu i na rzecz Posiadacza rachunku;
- 17/ **klucz zabezpieczeń** klucz zabezpieczeń urządzenie zewnętrzne, podłączane do komputera lub urządzenia mobilnego, używane w procesie logowania i uwierzytelniania wieloskładnikowego w systemie bankowości internetowej. Wymogi techniczne urządzeń możliwych do użycia przez użytkownika zawiera **zał. nr 2.**

**§ 3** 

W ramach niniejszego Regulaminu, Bank określa zasady korzystania z kluczy sprzętowych:

- 1. Klucz sprzętowy aktywny jest po dodaniu go w bankowości elektronicznej przez klienta. Posiadacz rachunku może dodać kilka kluczy do jednego użytkownika (sposób dodania klucza do bankowości elektronicznej opisany został w **zał. nr 1**).
- 2. Klucz sprzętowy służy jako alternatywne (do sms lub systemu bankowości mobilnej) zabezpieczenie logowania do bankowości elektronicznej. Oprócz identyfikatora i hasła po aktywacji klucza sprzętowego będzie on wymagany w procesie logowania jako dodatkowy element zabezpieczenia.
- 3. Posiadacz rachunku w dowolnym czasie może zmienić metodę logowaniu dwuetapowego na inną akceptowaną przez bank metodę autoryzacji (np. sms, system bankowości mobilnej)
- 4. Użytkownik ma obowiązek zabezpieczać klucze sprzętowe przed osobami trzecimi tak jak o każde inne urządzenie/środek płatniczy zgodnie z tym jak opisano to w regulaminie prowadzenie rachunku. Nie należy udostępniać klucza sprzętowego osobom trzecim a w przypadku zgubienia należy niezwłocznie zgłosić fakt bankowi i usunąć zgubiony klucz z bankowości elektronicznej. Użytkownicy zobowiązują się do przechowywania i skutecznej ochrony kluczy sprzętowych z zachowaniem należytej staranności – w tym także do należytej ochrony komputerów, z których korzystają w systemie bankowości

elektronicznej. Użytkownicy zobowiązani są do nieprzechowywania różnych środków dostępu razem w jednym miejscu oraz są zobowiązani do niezwłocznego zgłaszania Bankowi utraty lub zniszczenia środków dostępu lub udostępnieniu środków dostępu osobom nieuprawnionym.

- 5. Bank nie gwarantuje działania wszystkich typów kluczy sprzętowych U2F.
- 6. Klucz sprzętowy nie jest wymagany do logowania w systemie bankowości mobilnej.

#### **1. Logowanie z użyciem klucza bezpieczeństwa U2F**

Logowanie do bankowości elektronicznej jest dwuetapowe:

- należy wpisać identyfikator i hasło,
- należy użyć klucza bezpieczeństwa i potwierdzić logowanie:

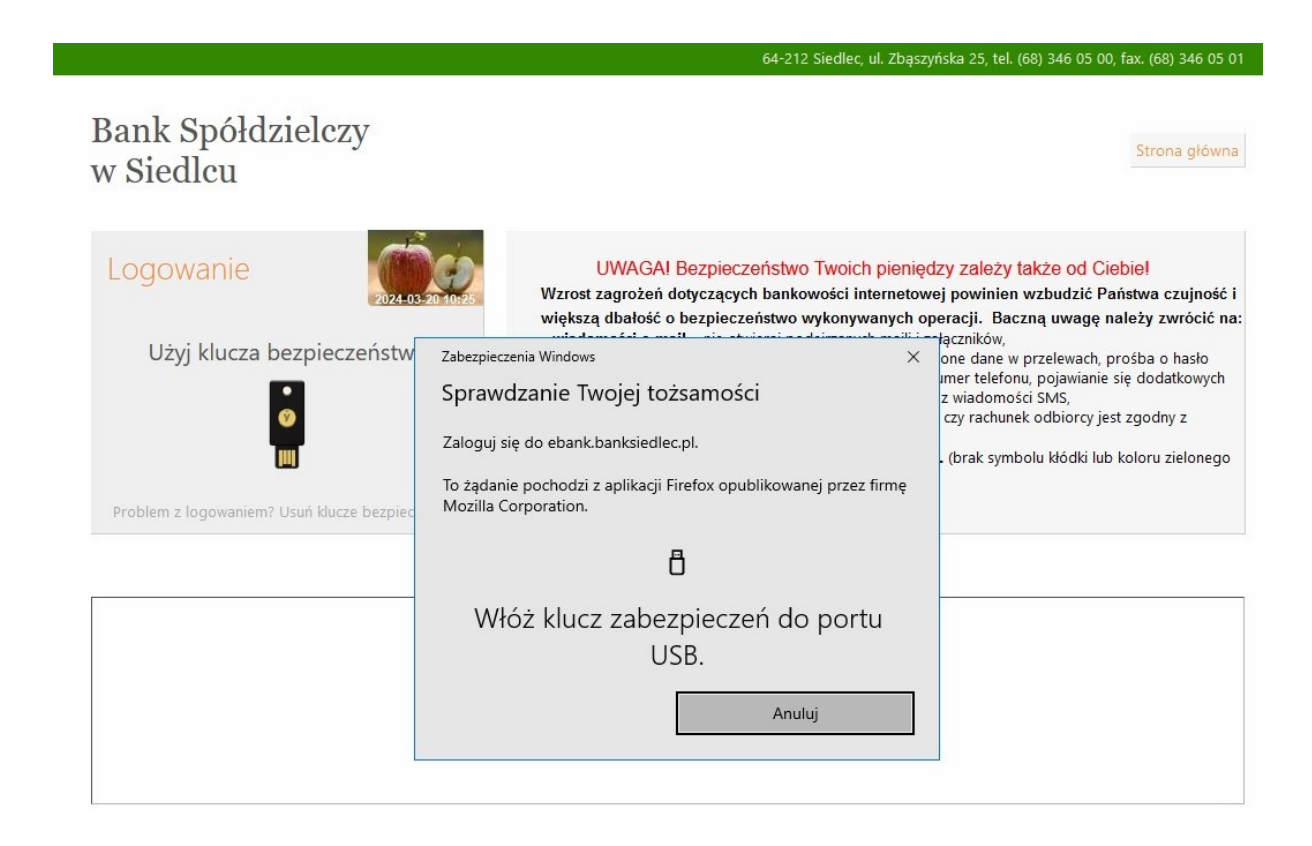

Dodanie klucza bezpieczeństwa opisane jest w rozdziale: Dodanie klucza bezpieczeństwa.

#### **2. Dodanie klucza bezpieczeństwa w IB**

W Internet Banking za pomocą opcji **Kanały dostępu i urządzenia**  W Internet Banking Firm za pomocą opcji **Kanały i Klucze bezpieczeństwa** 

Należy wybrać *Klucz bezpieczeństwa* → **Dodaj** i postępować zgodnie z komunikatami wyświetlonymi w systemie. Klucz bezpieczeństwa służy do logowania do bankowości elektronicznej.

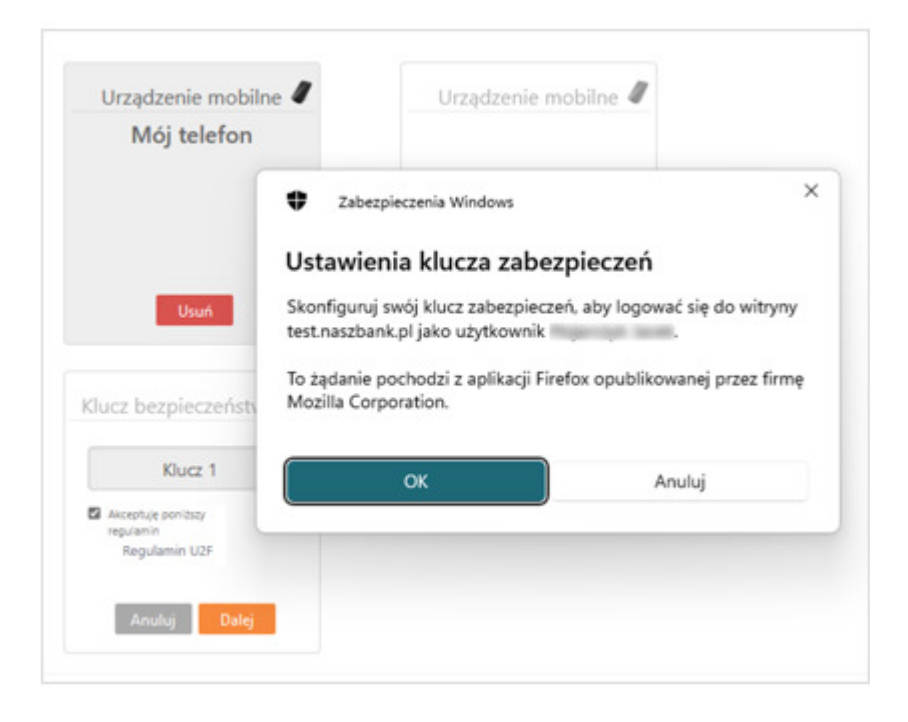

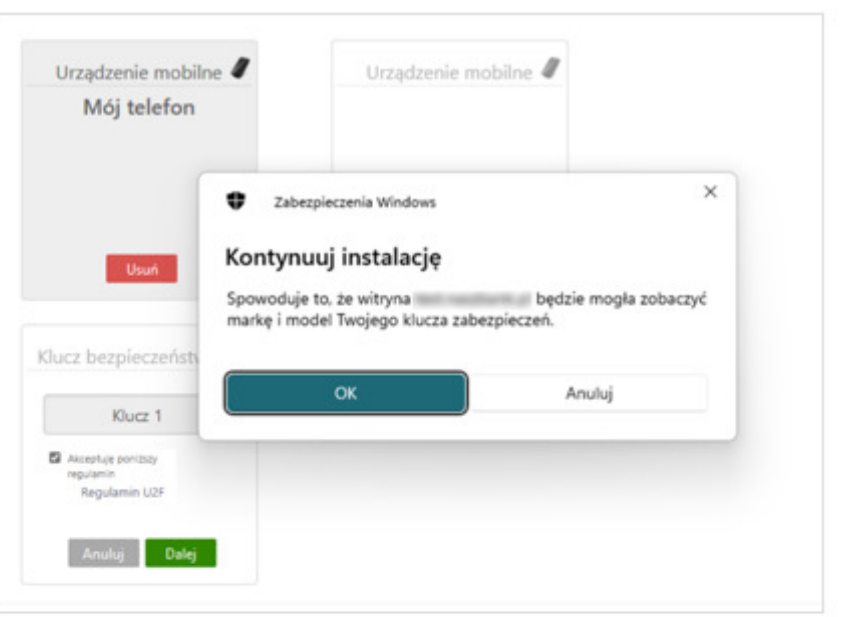

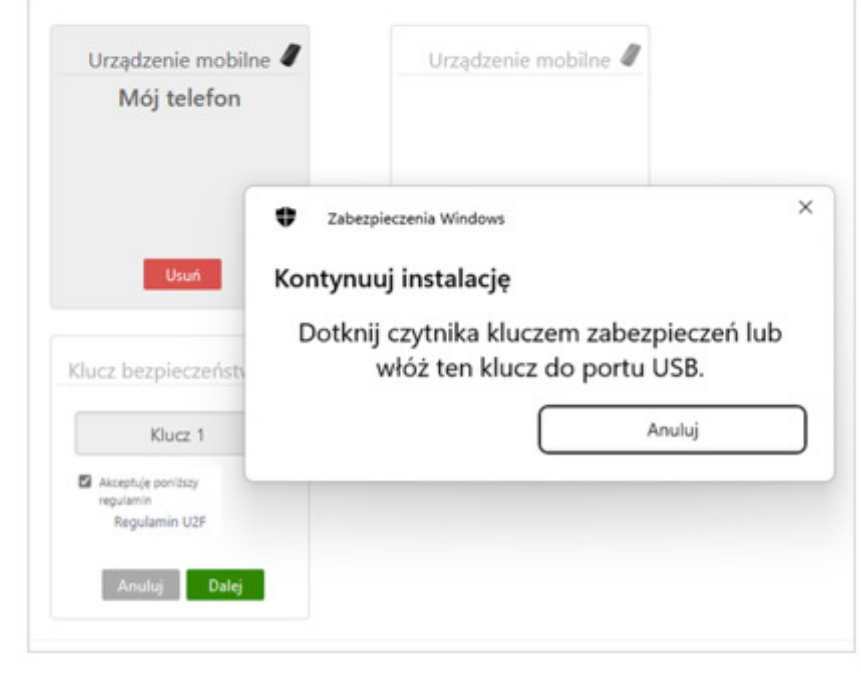

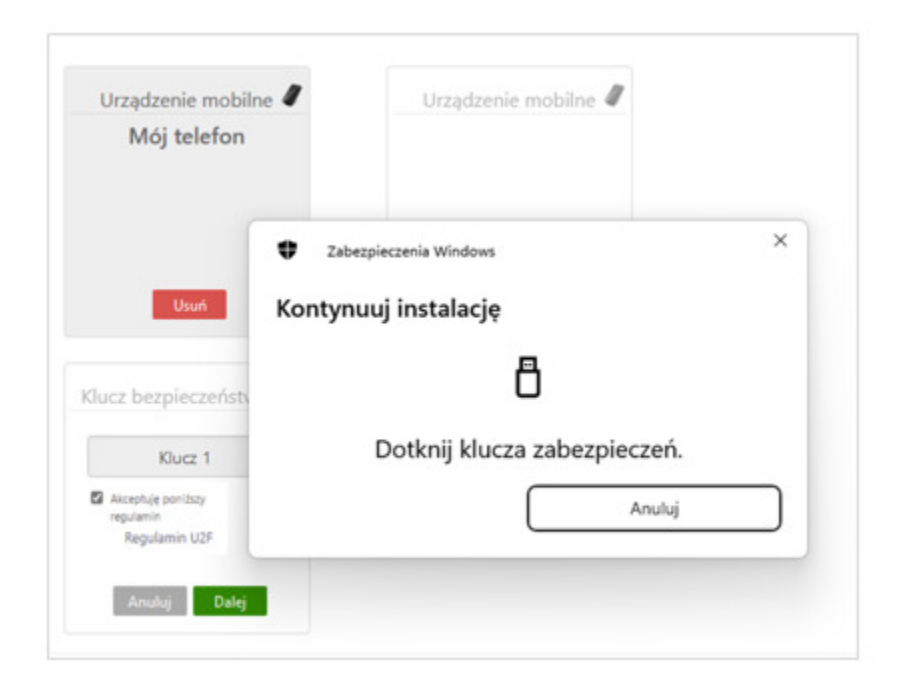

## **WYMOGI TECHNICZNE KLUCZY ZABEZPIECZEŃ**

### **1. Przeglądarka**

#### **Wymagana obsługa Webauthn**

Przeglądarki wspierające WebAuthn: *https://caniuse.com/?search=WebAuthn*

Chrome – od wersji 67 Edge – od wersji 18 Safari – od wersji 13 Firefox – od wersji  $60(*)$ Opera – od wersji 54 Chrome for Android – od wersji 111 Safari on iOS – od wersji 13.3(\*), zalecana wersja minimalna: 14.5 Samsung Internet – od wersji 17 Opera Mobile – od wersji 73 Firefox for Android – od wersji 110(\*)

(\*) Częściowe wsparcie odnosi się do urządzeń FIDO2, które nie działają we wszystkich systemach operacyjnych, jeśli ustawiony jest kod PIN.

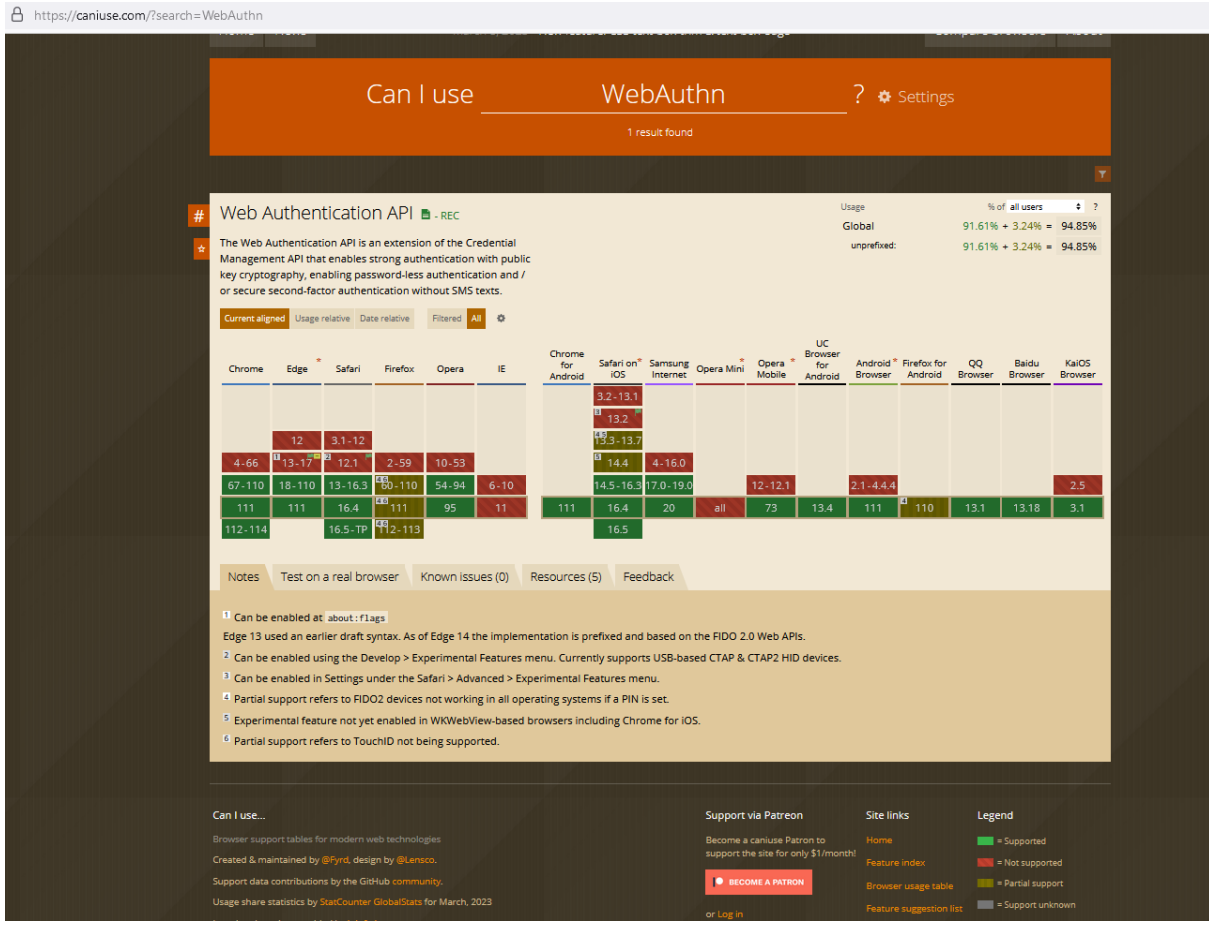

## **2. Klucz**

# **Wymagana obsługa FIDO2 (CTAP2) lub FIDO U2F (CTAP1)**

Rekomendowane klucze bezpieczeństwa: **YubiKey 5 Series** Zmiany powodujące rozszerzenie zakresu urządzeń spełniających wymogi techniczne kluczy zabezpieczeń nie stanowią zmiany warunków umownych.